SECRETARIAT OF THE PACIFIC COMMUNITY<br>SECRÉTARIAT GÉNÉRAL DE LA COMMUNAUTÉ DU PACIFIQUE

### **SESSION 11.1 Data Entry Checks**

First TUFMAN Training Workshop (TTW-1) 3-7 December 2012 SPC, Noumea, New Caledonia

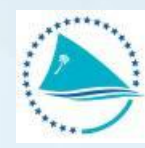

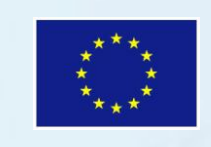

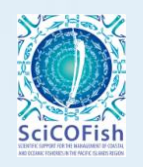

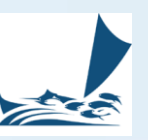

### **Presentation outline**

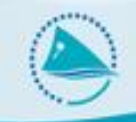

- What types of data entry errors can occur?
- Trapping data entry errors
- Some data entry checks in TUFMAN
- The species range table in TUFMAN
- The 'limits' table in TUFMAN
- Logsheet check totals
- Vessel trip track plot

## **What types of data entry**

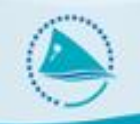

### **errors can occur**

There are many ways data can be entered incorrectly, e.g.:

- Transposition errors:
	- Same characters, e.g. 112 entered as 121
- Transcription errors:
	- Not entered the same as on the form, e.g. 112 entered as 122.
- Data not entered, e.g. May have skipped entry of a set or species catch
- Duplicate data data entered more than once
- Recording errors  $-$  so the values on the original form are wrong
- Formatting errors e.g. Dates,  $10/11/12$  means something different in US vs non-US countries

## **Trapping data entry errors**

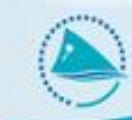

- Restrict to a range of values where possible, for example:
	- Catch in numbers will never be negative, and should not exceed a maximum value
	- Dates may not be allowable in the future (e.g. logsheet sets)
	- Set dates should be within the departure and return dates of a trip
	- Average weight of a single fish could be limited with a minimum and maximum
- Only allow certain characters to be entered if possible  $-$  e.g. if a number is being entered then you should only be allowed to enter a number, not letters.
- Remove ambiguity by using formatting  $-e.g.$  dates are formatted to '10-Nov-2012' format, so if you enter as 10/11/12 you can see that the date has been interpreted correctly
- Use format 'masks' if possible for example the entry of positions are restricted to strict entry formats for the lat and lon.
- Use other data to verify what has been entered, e.g. the previous set, other dates (e.g. first logdate must be between departure and return dates)

#### Logsheet data checks

- **Trips** 
	- Dates in proper order (e.g. depart\_date < return\_date etc.)
	- Dates don't overlap with another trip for the vessel
	- Departure date to first logsheet date check, should be less than a certain value
	- Last log date to return date check, should be less than a certain value
	- Trip Length check

#### • Logsheet Sets

- Set dates within trip dates
- No overlap with another set within a certain time period (gear dependent)
- Set distance limits check (distance between 2 sets should not exceed a certain speed that it would take to travel that far within the time between the 2 sets). Will give a warning if it is too high but allow the data to be saved.
- Number of hooks limit check
- Hooks between float limits check
- Time <24 hours, minutes <  $60$  (e.g. 25:65 not allowed)
- Latitude > 90 not allowed, minutes must be <  $60$  (e.g. 9100N, 7961W not allowed)
- Longitude > 180 not allowed, minutes must be < 60 (e.g. 18100W, 17961W not allowed)

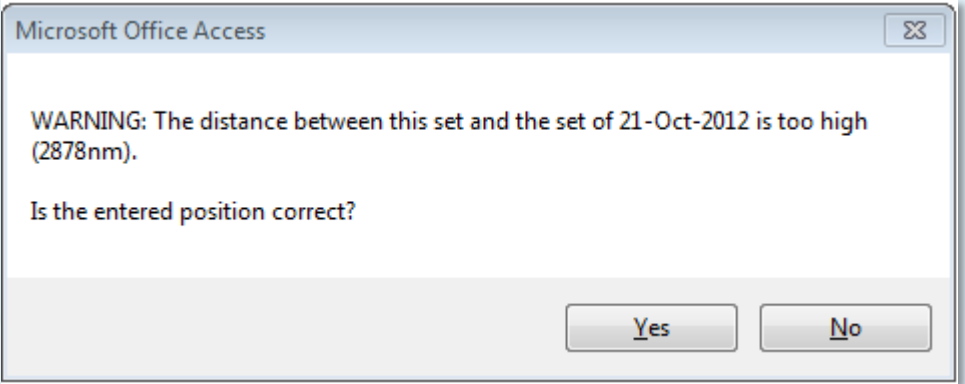

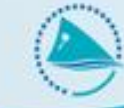

- Logsheet catch
	- Species range checks Numbers and weights of fish by species less than a defined limit for that species
	- average weights, catch by weights checks must be within pre-defined limits for the species
	- Only 1 row per species per set

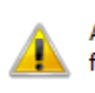

A record for this species already exists for this set. Enter only 1 record for each species.

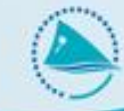

### **Licensing**

- License start date must be within the dates of the agreement reporting period
- License dates mustn't overlap with another license for the same vessel
- License number should be unique

#### **Vessel details:**

- IRCS must not contain non-alphanumeric characters
- Vessel name should be unique
- Registration number should be unique

## **TITLE**

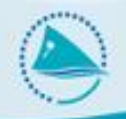

### • Heading

– Etc (look at TDW-6 presentations)

# **The Species Range Table**

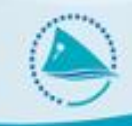

• For range checking of numbers and weights of species

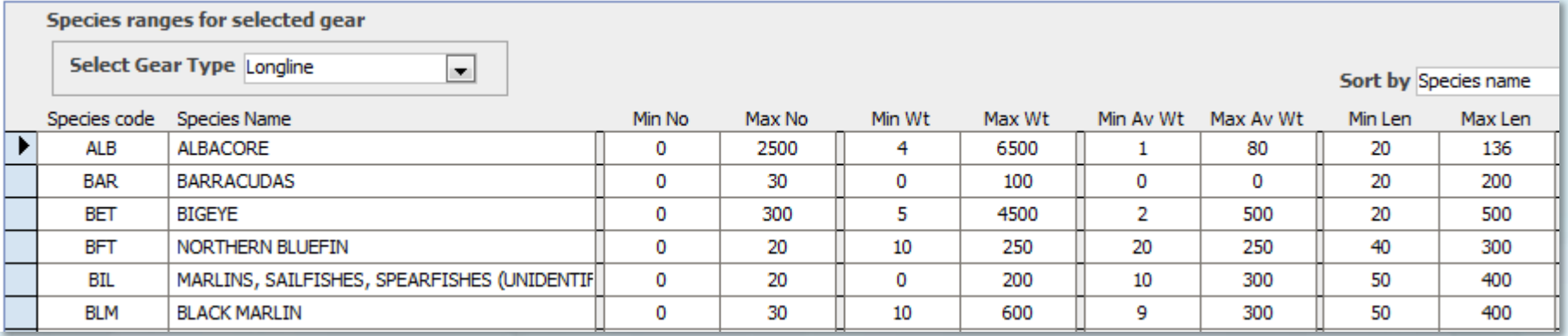

- **Min No** –the minimum number of fish allowed in a set
- **Max No**  the maximum number of fish allowed in a set
- **Min Wt** –the minimum weight of fish (kg) allowed in a set
- **Max Wt**  the maximum weight of fish (kg) allowed in a set
- **Min Av Wt** –the minimum average weight of fish (kg) allowed in a set. Average weight is calculated by dividing catch in weight by catch in numbers
- **Max Av Wt**  the maximum average weight of fish (kg) allowed in a set
- **Min Len** The minimum length (cm) for port sampling
- **Max Len** The maximum length (cm) for port sampling

# **The Species Range Table**

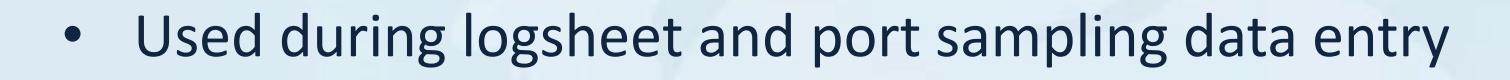

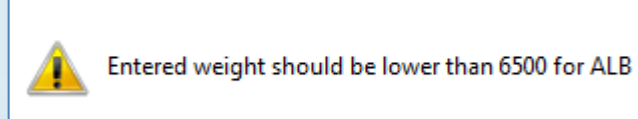

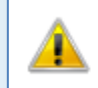

Estimated average weight should be lower than 80 for ALB

- Values 'local' to your country and can be changed
- Table is editable in TUFMAN but take care changing it
- The species in the list is a small list, but others can be added, and other gears can be added

• Used to contain range values to check a number of types of data

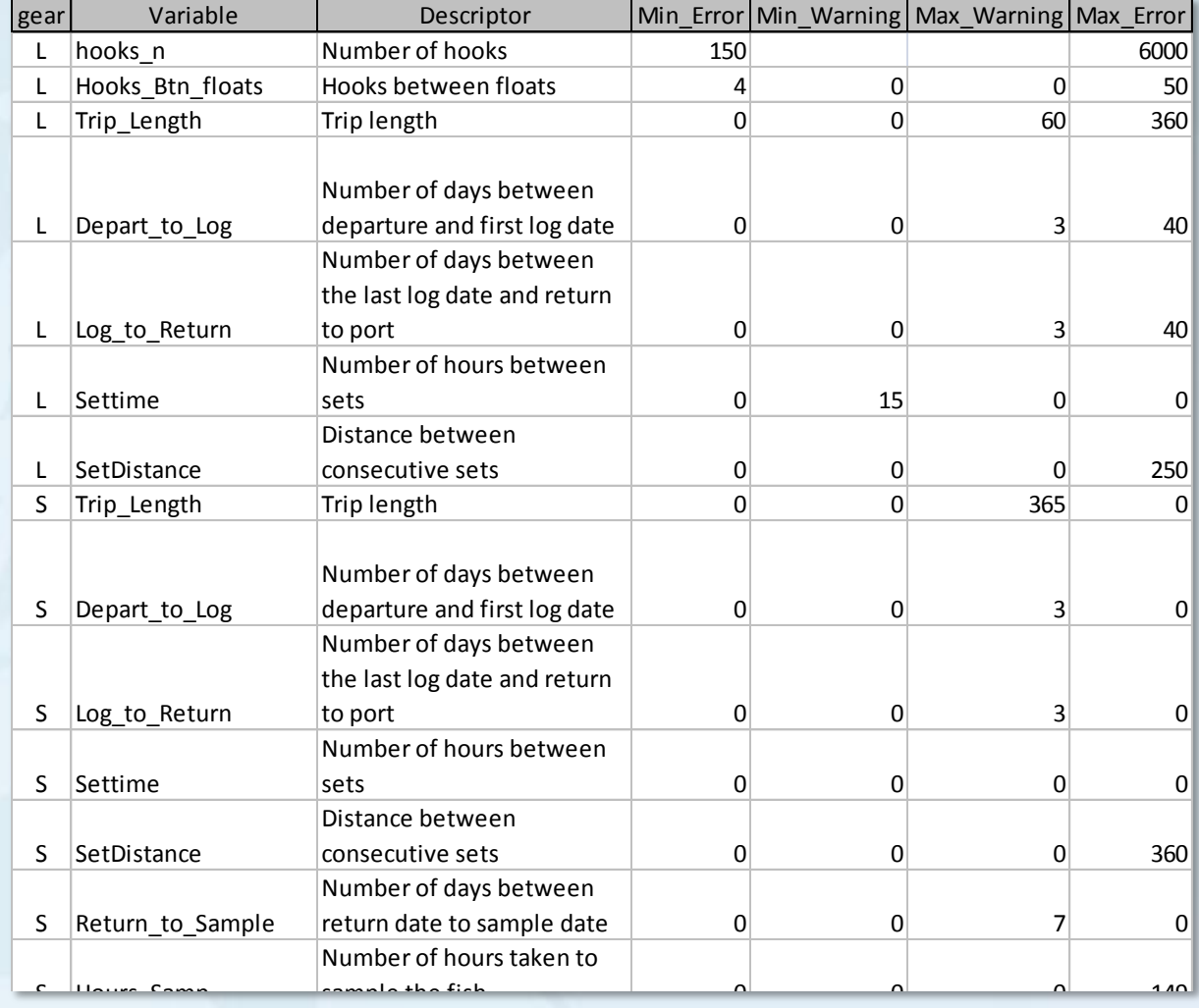

- TUFMAN checks this table and compares the entered value to the min and max warning and error values, e.g.
	- Trip length > 60 but less than 360

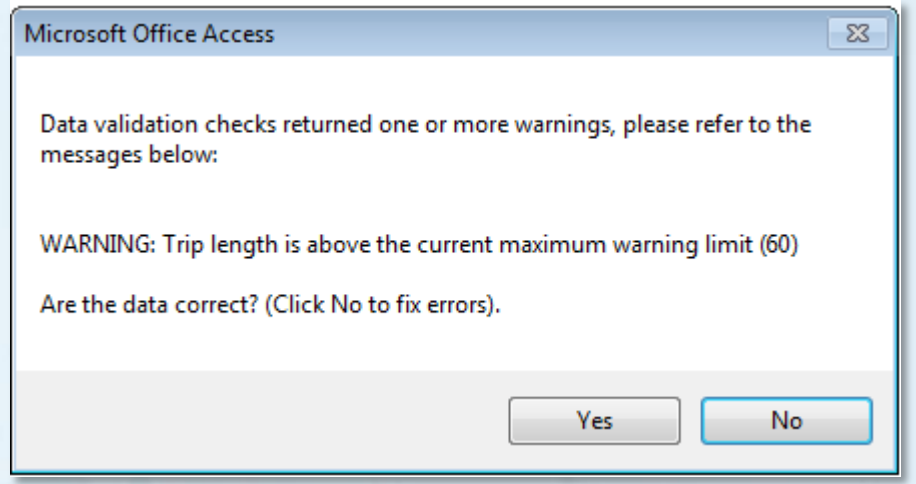

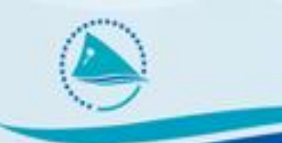

– First logdate > 40 days after date of departure (error so must change the values)

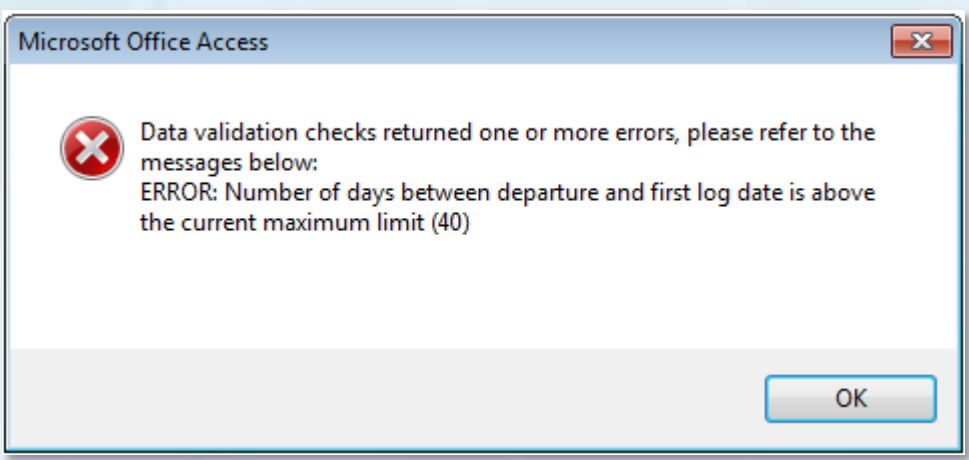

– A combination of 2 warnings:

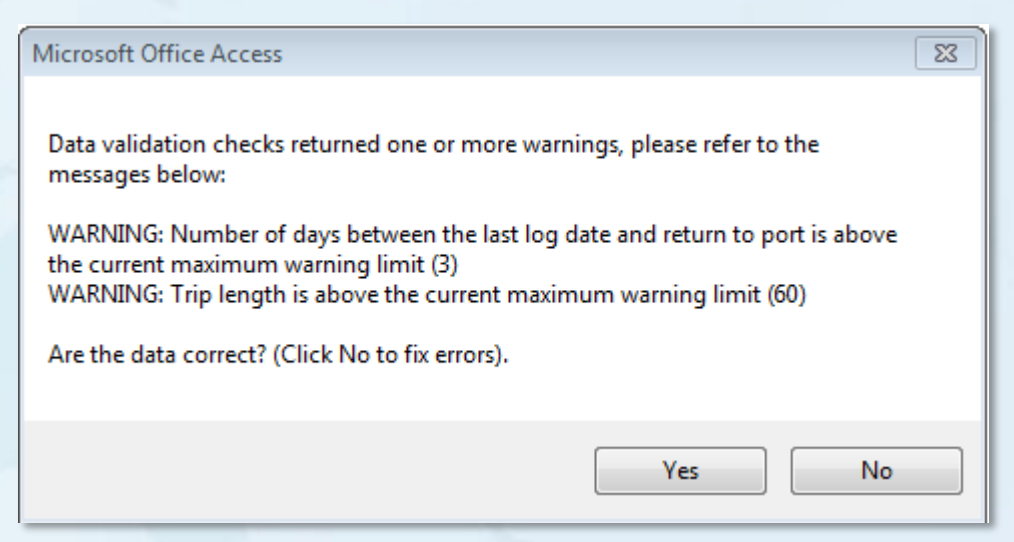

- 
- Max and min warning and error values derived from regional database
- Error limits represent values almost never seen
- Warning values are valid but not common
- Set by SPC, same for all users of TUFMAN
- Can be changed if required
- Future versions of this table will be by fleet (e.g. Country and flag), not just by gear

## **Logsheet Check Totals**

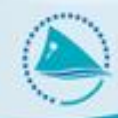

- Checked immediately after logsheet entry, or change in catch
- Excellent method of checking correct entry of numbers
- Total of each species column is verified

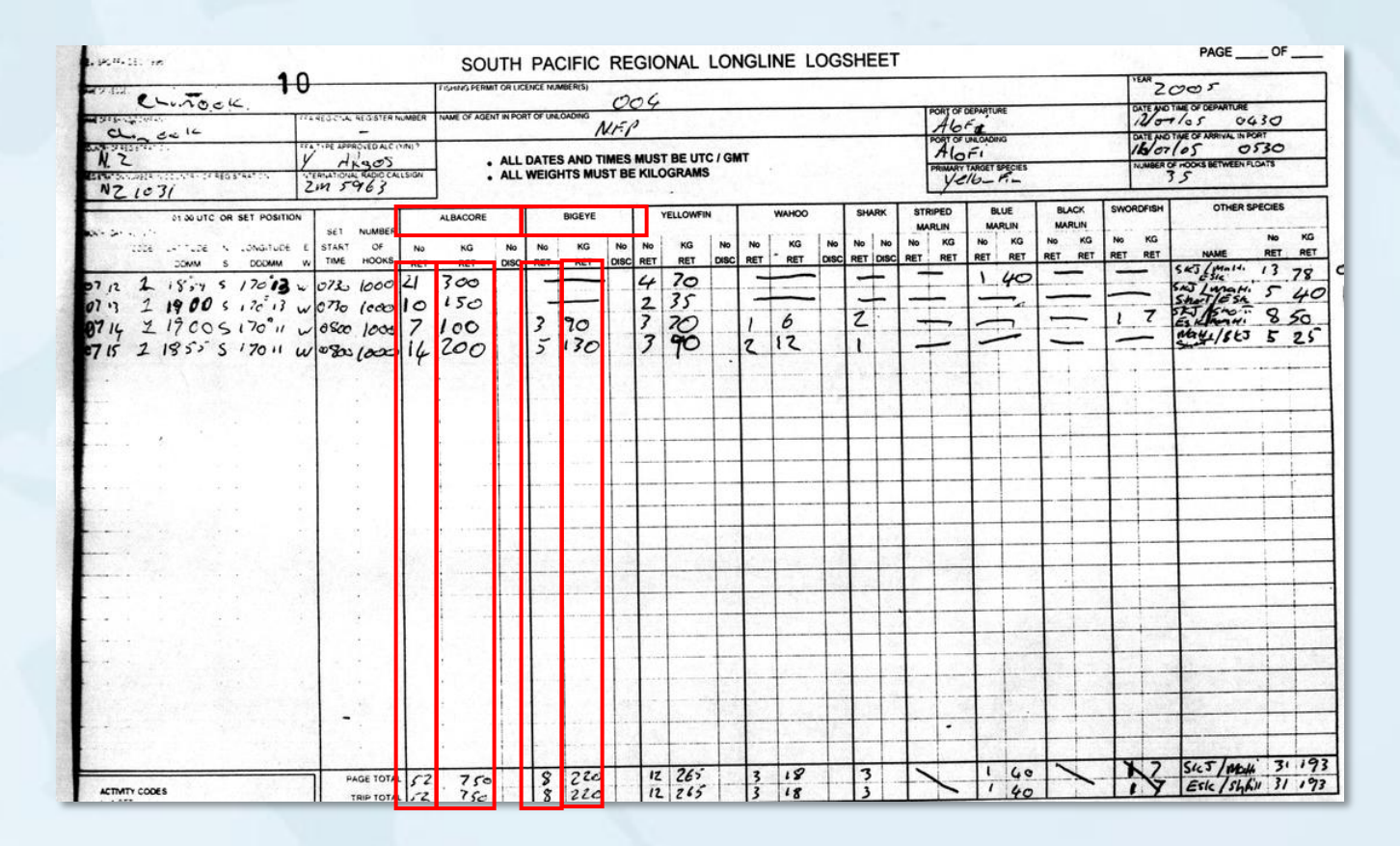

## **Logsheet Check Totals**

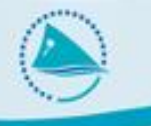

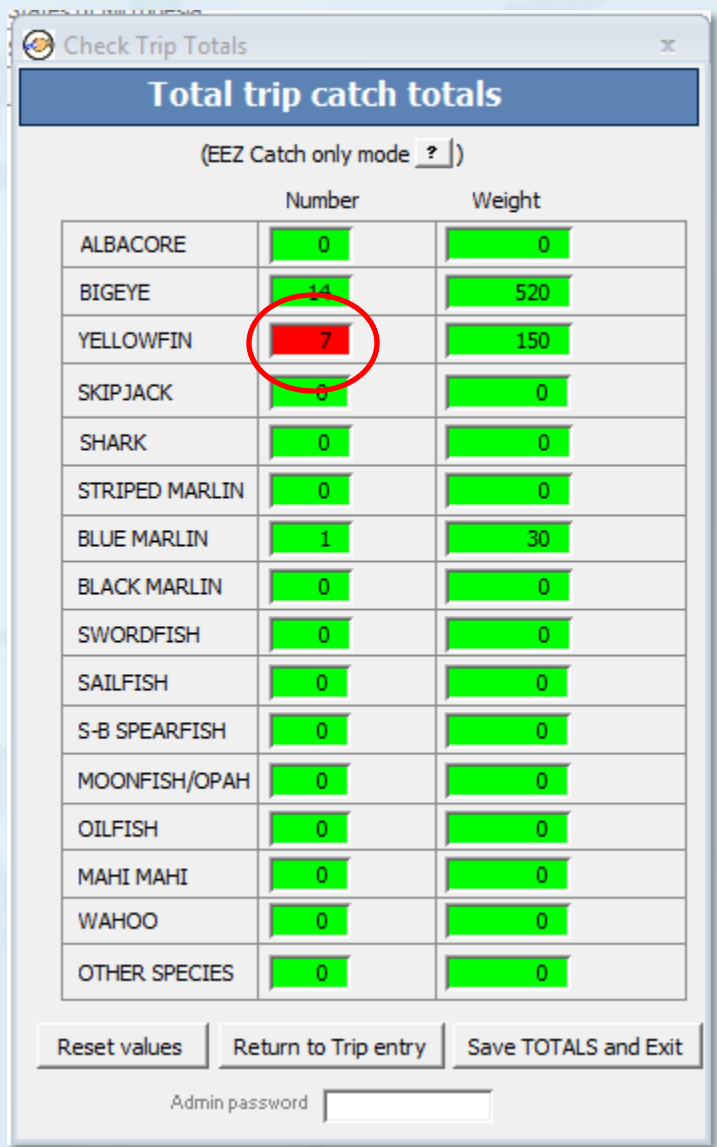

# **Vessel Trip Track Plot**

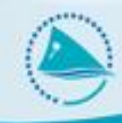

- Old feature but now available from logsheet details, and logsheet summary forms.
- Can visually verify positions immediately after logsheet entry

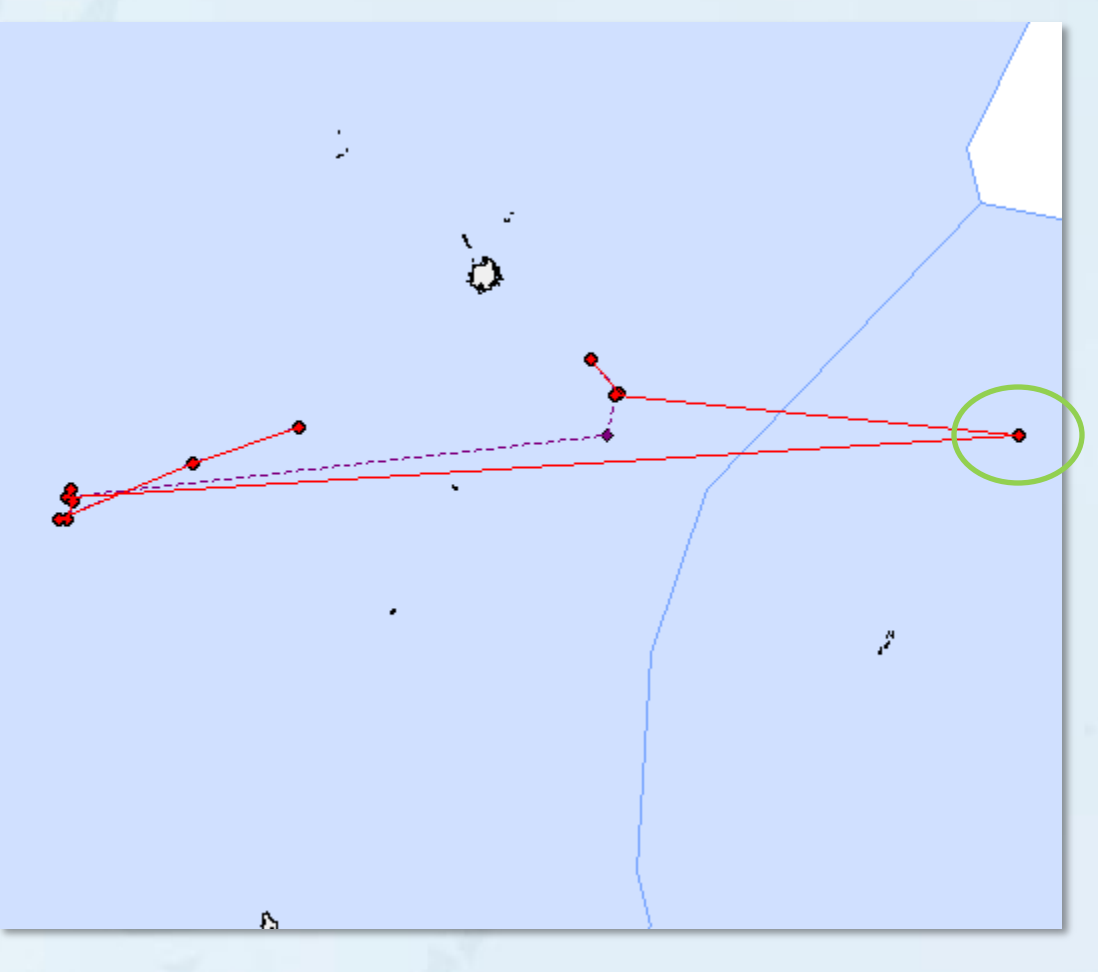

## **Vessel Trip Track Plot**

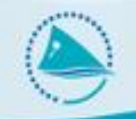

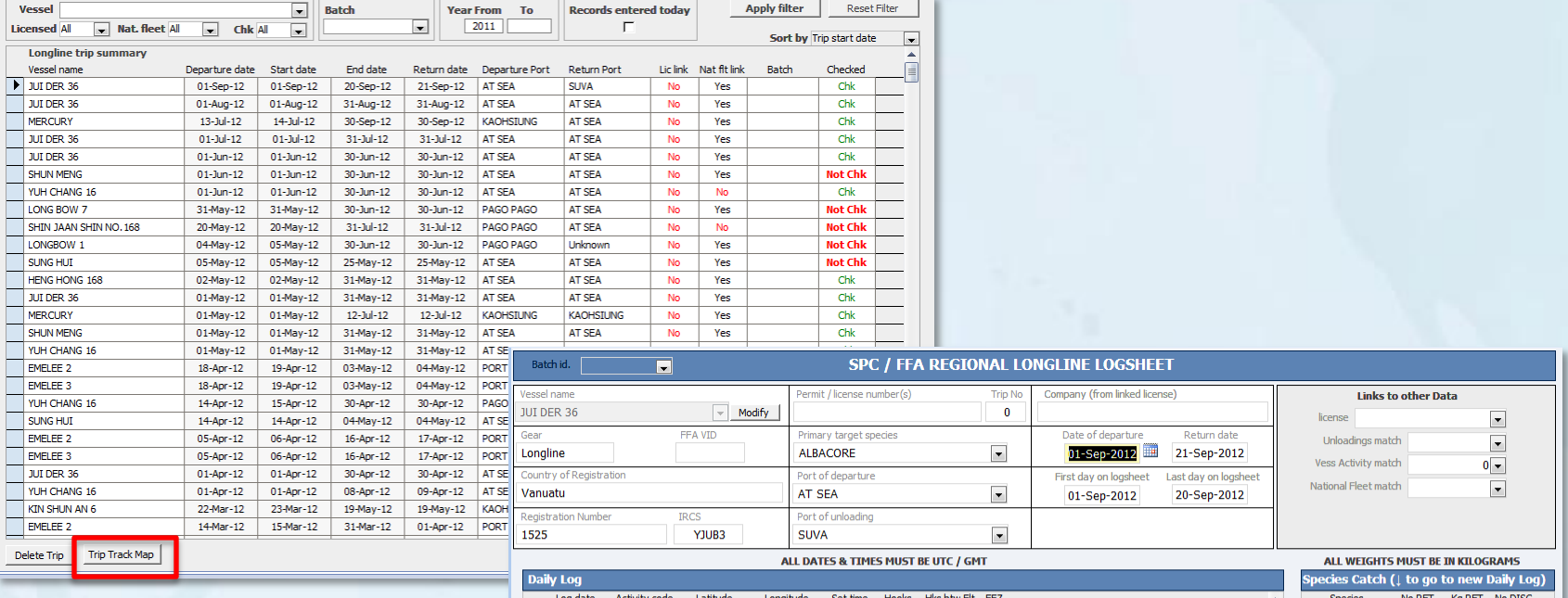

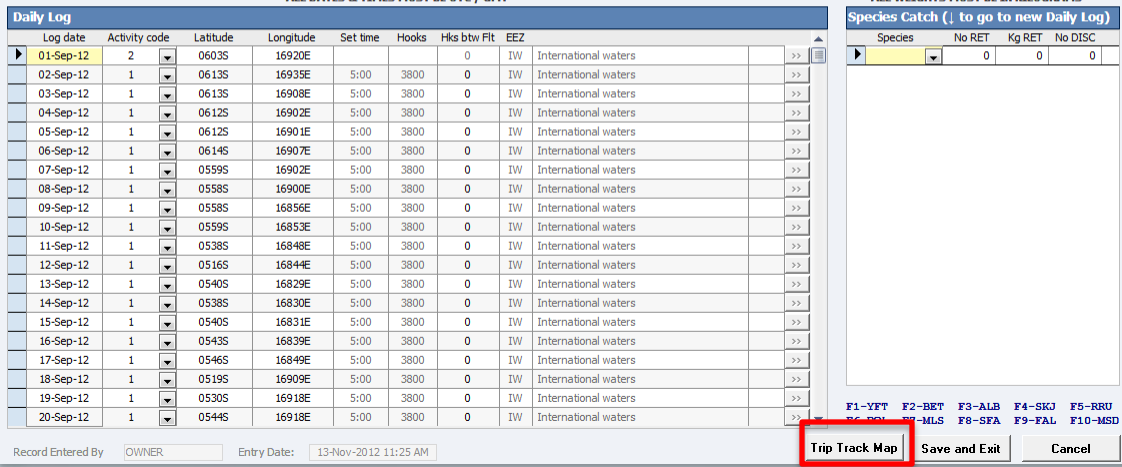

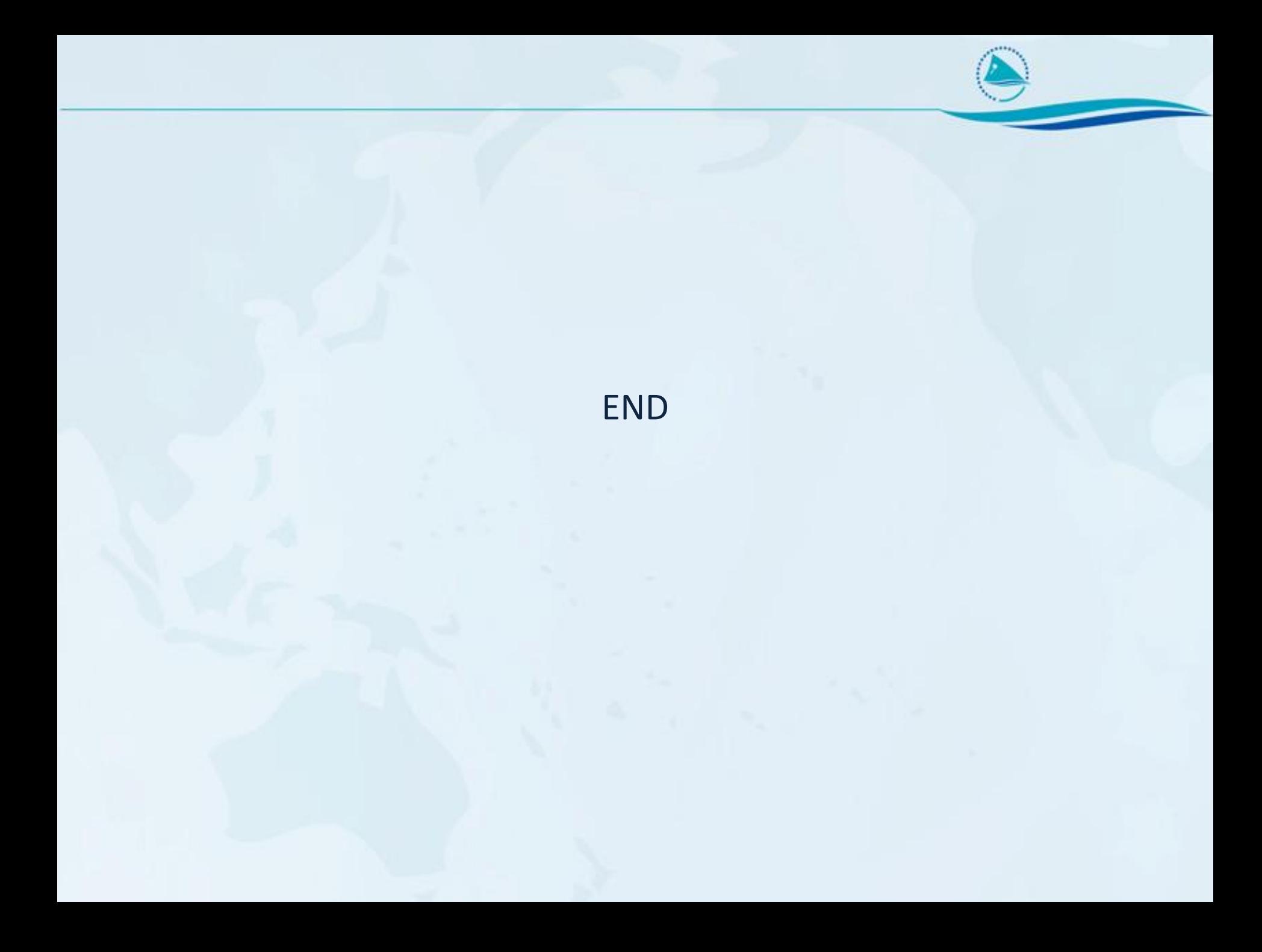